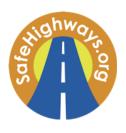

## Safety Service Patrol Idea-Sharing Network

# Agenda for Session 28: SSP Show and Tell

October 24, 2023 at 1 PM EST

#### **CALL ORGANIZERS:**

#### SAFEHIGHWAYS.ORG/TRAVELERS MARKETING:

- Sam McClain, Consultant
- Molly McDermott, Project Lead
- Mary Kate Applegate, Project Support

#### **STEERING COMMITTEE MEMBERS:**

- Todd Leiss, Traffic Incident Management Specialist
   Jacobs Engineering Solutions
- Jason Josey, HERO Manager
   Georgia Department of Transportation
- John McClellan, Freeway Operations Supervisor
   Minnesota Department of Transportation
- John Sullivan, Highway Response Supervisor
   Tennessee Department of Transportation

INVITED: DOT and Toll Road Authority Safety Service Patrol Supervisors and Managers and FHWA Division Administrators.

### **HOW TO JOIN ZOOM**

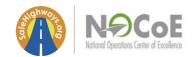

TO JOIN THE MEETING: Registration Link

MEETING ID: 899 5079 5576 Passcode: #SafeHwy23

1. Click on the Zoom registration link above. This link can also be found within the Google Calendar description for the event as well.

- 2. After registering, you will be directed to the zoom meeting link. Once clicked, you will be prompted to either open or download the Zoom application to your computer. The application will bring you to the meeting.
- 3. In some cases, it may ask you to enter the meeting ID above. You will need to enter the passcode above to enter the meeting.
- 4. Be sure to join with your computer audio and have video on during the call.
- 5. Mute your audio until you are ready to speak to avoid any background noises. To do this, move your mouse to the bottom bar, and click 'mute' on the far-left side.
- 6. For additional information, please visit <a href="https://support.zoom.us/hc/en-us/articles/201362193-Joining-a-Meeting">https://support.zoom.us/hc/en-us/articles/201362193-Joining-a-Meeting</a>

\*PLEASE NOTE: This call will be recorded so it can be shared via SafeHighways.org.

Prior to our call, please use the following link (<a href="http://zoom.us/test">http://zoom.us/test</a>) to test the Zoom platform to ensure your camera and audio are working properly.

If you have any questions or issues regarding the Zoom platform, please email <a href="mailto:ssp@safehighways.org">ssp@safehighways.org</a>.

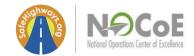

## AGENDA:

| TIME (EST)     | DESCRIPTION                                                                                                    |
|----------------|----------------------------------------------------------------------------------------------------|
| 1:00 - 1:15 PM | WELCOME & INTRODUCTION  Sam McClain, SafeHighways.org Consultant Molly McDermott, SafeHighways.org Project Lead |
| 1:15 - 1:20 PM | Struck-By Data Collection System Rod Ammon, President of Stonehouse Media, ResponderSafety.com                  |
| 1:20 - 1:35 PM | Florida DOT Severe Incident Response Vehicle Team Ignacio Vila, Operations Manager                              |
| 1:35 - 1:50 PM | Virginia DOT Safety Service Patrol Matthew Lancer, Statewide Trainer                                            |
| 1:50 – 2:05 PM | Arizona DOT Incident Response Unit David Blue, Program Manager                                                  |
| 2:05 – 2:20 PM | Hawaii DOT Freeway Service Patrol Kurt Kendro, Operations Manager                                               |
| 2:20 – 2:35 PM | Tennessee DOT HELP John Sullivan, Highway Response Supervisor                                                   |
| 2:35 – 2:50 PM | Q&A/Discussion                                                                                                  |
| 2:50 – 3:00 PM | Closing Remarks                                                                                                 |